# **sport bet365 criar conta**

- 1. sport bet365 criar conta
- 2. sport bet365 criar conta :caça niquel 777
- 3. sport bet365 criar conta :ruinf poker

### **sport bet365 criar conta**

Resumo:

**sport bet365 criar conta : Descubra os presentes de apostas em aab8.com.br! Registre-se e receba um bônus de boas-vindas para começar a ganhar!** 

contente:

\*\*Identidade:\*\* Administrador do site

\*\*Resumo:\*\*

O artigo fornece um guia sobre como apostar no EuroBasket usando a plataforma Bet365. Ele aborda conceitos básicos como escolha de mercado, análise de regras e estratégias de apostas. Além disso, destaca a importância da pesquisa, gerenciamento de orçamento e diversificação. O artigo também menciona os esforços atuais no Brasil para regulamentar as apostas esportivas, observando um projeto de lei que pode ser votado em sport bet365 criar conta breve. \*\*Comentários:\*\*

[bonus aposta sem deposito](https://www.dimen.com.br/bonus-aposta-sem-deposito-2024-07-08-id-13827.html)

### **sport bet365 criar conta**

No guia de hoje, mostraremos como baixar o Bet365 APK, o famoso aplicativo de apostas desportivas, e explicaremos passo a passo como instalá-lo em sport bet365 criar conta seu celular. Além disso, abordaremos suas principais funcionalidades e como utilizá-las para maximizar suas ganhâncias.

#### **sport bet365 criar conta**

O Bet365 é um aplicativo desenvolvido pela renomada casa de apostas desportivas online do mesmo nome, com foco em sport bet365 criar conta oferecer aos usuários uma plataforma completa, segura e em sport bet365 criar conta constante atualização. O APK é nada mais que o pacote de instalação específico para dispositivos Android. Utilizá-lo oferece vantagens em sport bet365 criar conta relação à navegação via browser, especialmente quanto à experiência do usuário e rapidez de acesso a funcionalidades importantes, como navegação mais rápida, funcionalidades embutidas e integração melhorada com o sistema operacional.

#### **Como Baixar o Bet365 APK**

Para baixar o Bet365 APK, acesse o site [ninja crash bet7k](/ninja-crash-bet7k-2024-07-08-id-36145.html) diretamente pelo seu navegador móvel. Rolando at página, encontre a opção **"ver todos os aplicativos"**. A partir daí, escolha o aplicativo que deseja baixar, seja **"Bet365 Sports"** ou algum outro disponível no site.

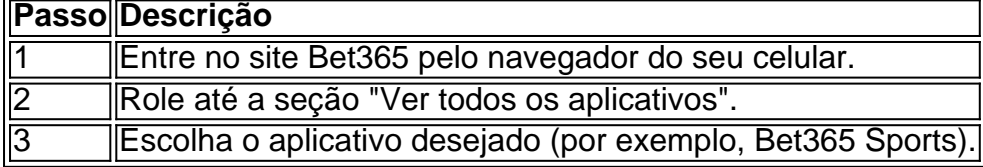

#### **Instalação do Bet365 APK no Android**

Ao baixar o APK, será necessário modificar algumas configurações do dispositivo para permitir a instalação de aplicações de fontes desconhecidas. Caso já tenha feito isto antes, basta ir atras do passo 4; caso contrário, siga a ordem abaixo:

- 1. Abra o menu de configurações do seu dispositivo.
- 2. Navegue até "Segurança" ou "Privacidade e segurança" (depende do dispositivo).
- 3. Localize e ative a opção "Fontes desconhecidas" ou "Origens desconhecidas".
- 4. Após isto, localize o arquivo APK baixado (normalmente na pasta "Downloads").
- 5. Toque nele para começar a instalação. É isso!

#### **Conclusão**

Baixar e instalar o Bet365 APK proporciona ao usuário uma experiência superior em sport bet365 criar conta relação a navegação pelo browser. O aplicativo desenvolvido pela líder casa de apostas traz inúmeras funcionalidades e permite que seus usuários apostem de forma rápida, segura edintuitiva em sport bet365 criar conta praticamente todo evento esportivo imaginável. Seguindo as instruções acima, você poderá desfrutar de todos esses benefícios em sport bet365 criar conta nada de tempo.

#### **Extensão: O que há de novo na versão mais recente**

Em 28 de março de 2024, a versão mais recente do Bet365 APK será lançada. Versões mais recentes do aplicativo trazem habitualmente correções de bugs, atualizações de design e recursos novos e aprimorados, tornando a experiência usuário ainda Mais agradável. Caso já tenha o aplicativo instalado em sport bet365 criar conta seu dispositivo, você receberá automaticamente o update quando disponível. Em caso contrário, basta seguir as instruções anteriores para obter a versão mais atual assim que ela for lançada.

### **sport bet365 criar conta :caça niquel 777**

Descubra o mundo das apostas esportivas na Bet365 e experimente a emoção de torcer pelos seus times e atletas favoritos!

Se você é apaixonado por esportes e busca uma experiência de apostas envolvente e gratificante, a Bet365 é o lugar perfeito para você. Oferecemos uma ampla gama de opções de apostas em sport bet365 criar conta vários esportes, incluindo futebol, basquete, tênis e muito mais. Com odds competitivas e recursos avançados, garantimos uma experiência de apostas inigualável.

pergunta: Como me cadastro na Bet365?

resposta: Acesse o site da Bet365 e clique em sport bet365 criar conta "Registrar-se". Preencha o formulário de cadastro com suas informações pessoais e crie uma conta.

pergunta: Quais são as opções de depósito disponíveis?

Infelizmente, devido a leis e regulamentos em sport bet365 criar conta todo o mundo, a bet365 é geograficamente restrita em sport bet365 criar conta muitas regiões. Isso significa que avocê não poderia ser capaz de usar a plataforma quando viajar. no estrangeiroFelizmente, uma VPN bet365 (Rede Privada Virtual) pode impedir isso. questão.

No momento presente..A Bet365 é legal nos EUA para jogadores com mais de 21 21está disponível em sport bet365 criar conta 7 estados, com Colorado, Nova Jersey, Iowa, Kentucky, Ohio, Virgínia e Louisiana, todos acessíveis aos residentes dessas áreas. Vamos verificar o que eles têm a oferecer para todos os participantes que são de jogo legal. Idade.

### **sport bet365 criar conta :ruinf poker**

## **Festa Holi: Uma explosão de cores,Musica e Amor**

#### **Um resumo da festa Hindu Holi e sport bet365 criar conta celebração**

A festividade de Holi, dançar ao som de música festiva, troca de alimentos e bebidas e untar uns aos outros com pó vermelho, verde, azul e rosa,transformando o ar sport bet365 criar conta um kaleidoscópio alegre de cores.

Comumente conhecida como o festival hindu de cores, a Holi sinaliza a chegada da primavera na Índia, no Nepal e sport bet365 criar conta outros países sul-asiáticos, bem como na diáspora. Celebra o amor divino entre o deus hindu Krishna e sport bet365 criar conta consorte Radha, significando um tempo de renascimento e renovação, abraçando o positivo e se desfazendo de energia negativa.

Em todo o país, as pessoas - algumas vestidas de branco - celebram o festival Embarroucandose umas às outras com pó colorido, enquanto outros jogavam balões recheados com tintas de pigmento de cores Vindos de varandas. Alguns os perseguiam sport bet365 criar conta parques com armas de água ou dançavam nas ruas À música tocada sport bet365 criar conta altofalantes.

Alimentos e bebidas são uma grande parte das festividades. Na Índia, vendedores sport bet365 criar conta algumas regiões vendem Thandai, uma bebida tradicional preparada com leite, frutas secas e, ocasionalmente, temperada com cannabis.

religiosos no regiao. A venda e o consumo da pasta são permitidos

Author: aab8.com.br Subject: sport bet365 criar conta Keywords: sport bet365 criar conta Update: 2024/7/8 14:56:16